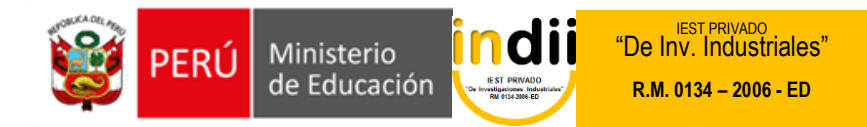

# **SÍLABO CONTABILIDAD APLICADA**

### **I. INFORMACIÓN GENERAL**

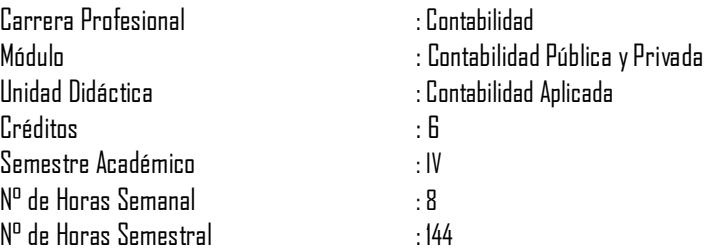

### **II. COMPETENCIA DE LA CARRERA PROFESIONAL**

Planifica, organiza, verifica y registra las operaciones económicas y financieras de las entidades públicas y privadas en función de su actividad de acuerdo al sistema de contabilidad y a la legislación vigente.

## **III. CAPACIDADES TERMINALES Y CRITERIOS DE EVALUACIÓN**

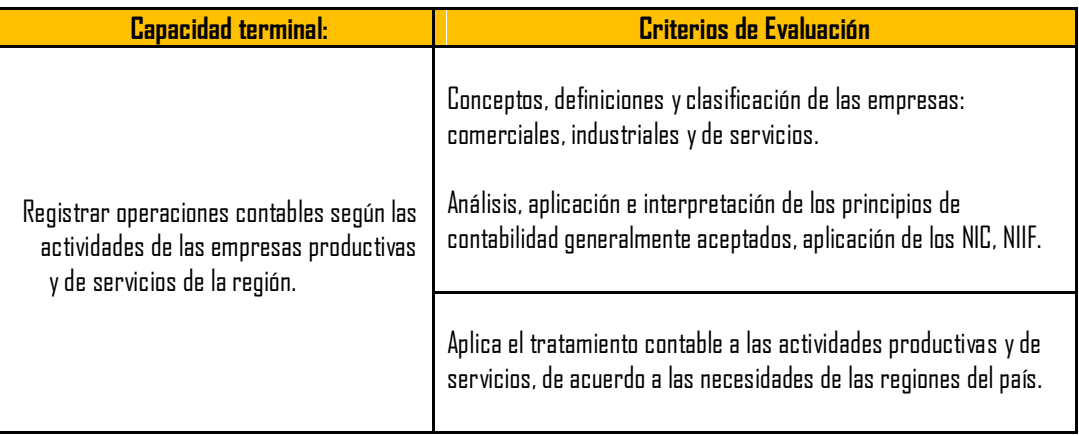

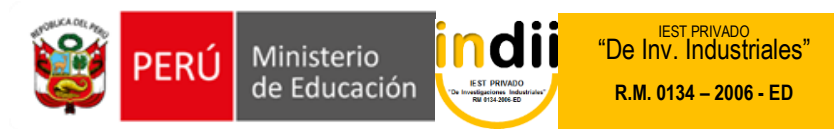

# **IV. ORGANIZACIÓN DE ACTIVIDADES Y CONTENIDOS BÁSICOS**

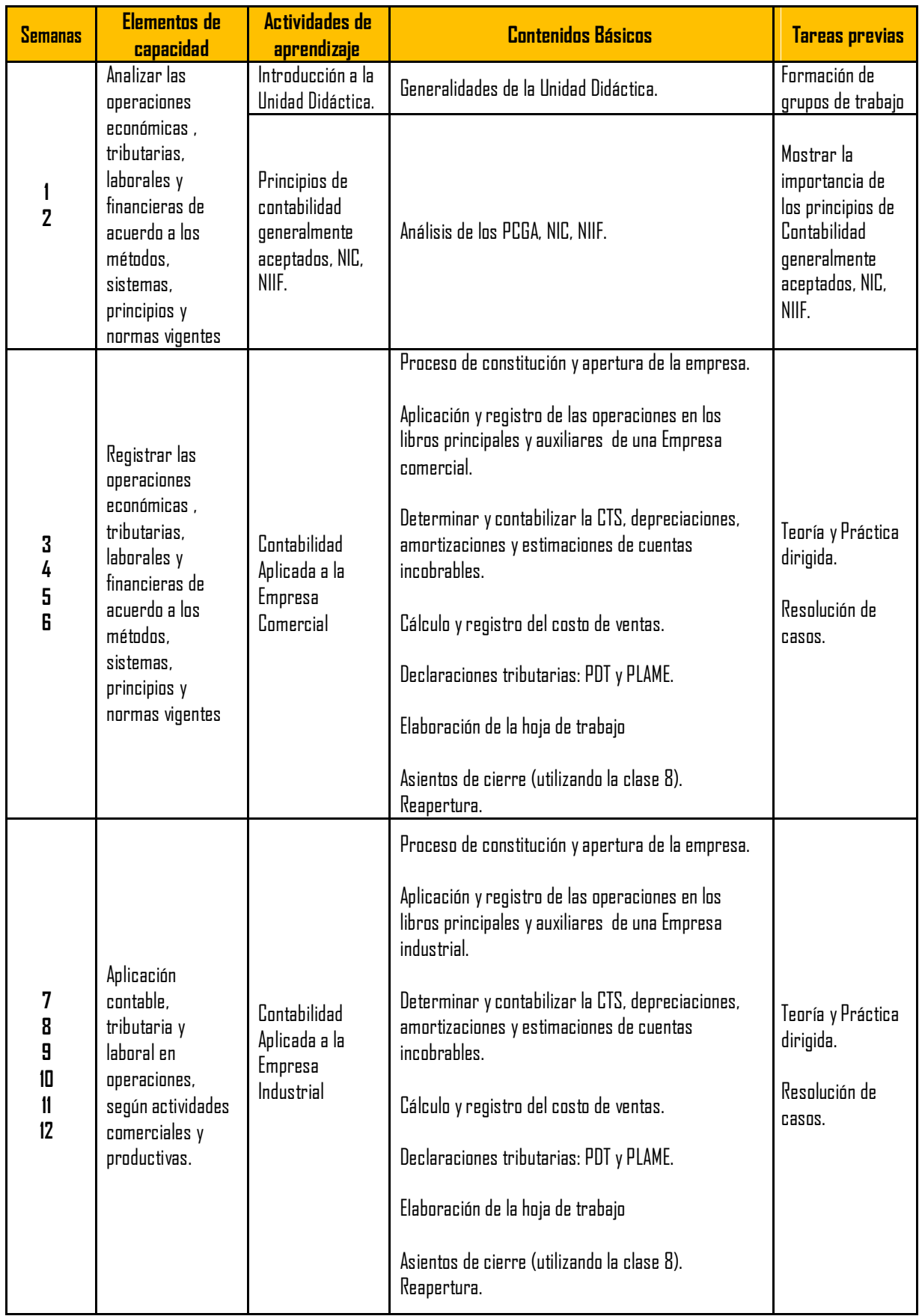

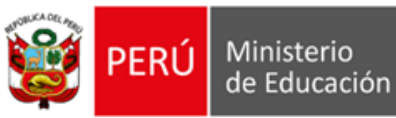

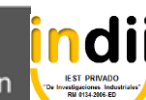

"De Inv. Industriales" **R.M. 0134 – 2006 - ED**

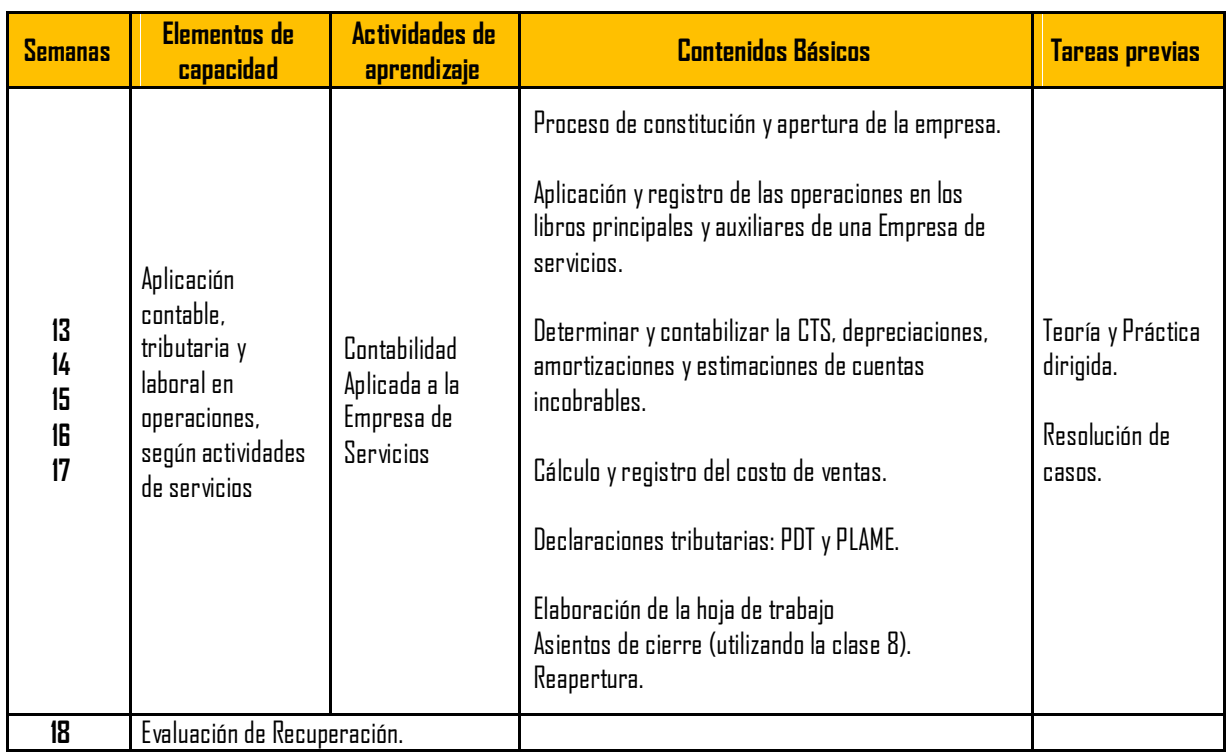

## **V. METODOLOGÍA**

- La clase teórica y prácticas se desarrollaran mediante metodología activa y otros métodos según lo amerite el tema.
- Las practicas dirigidas son individuales y los talleres en equipo.

## **VI. EVALUACIÓN**

- La escala de calificación es vigesimal y el calificativo mínimo aprobatorio es trece (13). En todos los casos la fracción 0.5 o más se considera como una unidad a favor del estudiante.
- El estudiante que en la evaluación de una o más Capacidades Terminales programadas en la Unidad Didáctica, obtenga nota desaprobatoria entre diez (10) y doce (12), tiene derecho a participar en el proceso de recuperación programado.
- El estudiante que después de realizado el proceso de recuperación obtuviera nota menor a trece (13), en una o más capacidades terminales de una Unidad
- Didáctica, desaprueba la misma, por tanto repite la Unidad Didáctica.
- El estudiante que acumulara inasistencias injustificadas en número igual o mayor al 30% del total de horas programadas en la Unidad Didáctica, será desaprobado en forma automática, sin derecho a recuperación.

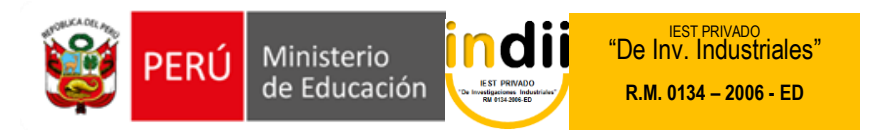

ヿ

# **VII. RECURSOS BIBLIOGRÁFICOS /BIBLIOGRAFÍA**

# **-Impresos**

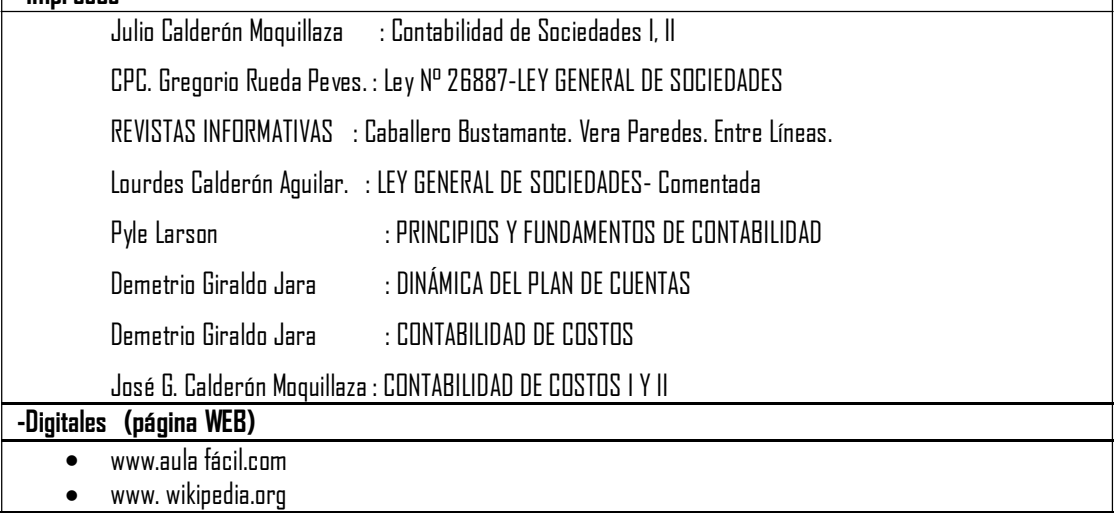